# **Основные операции с**

### **фрагментами рисунка**.

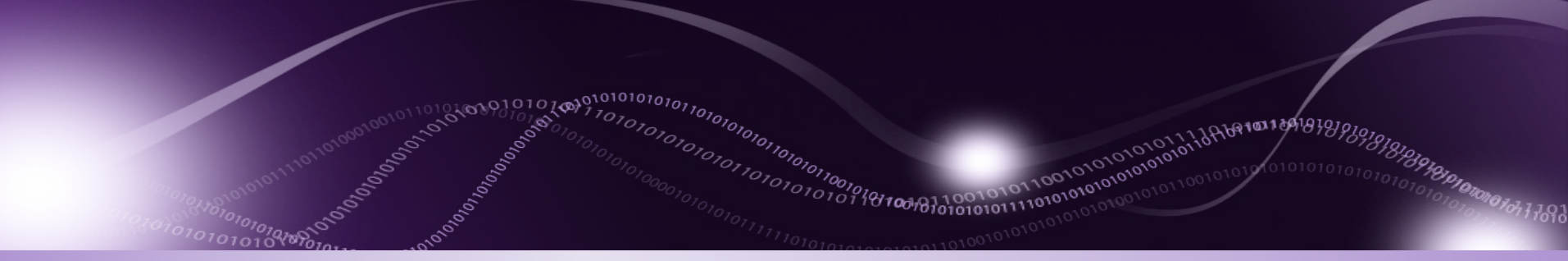

**Halates Reference for the Player Reference** 

**ЧЕТВЕРГ, 11 ФЕВРАЛЯ 2016 Г. ПРЕПОДАВАТЕЛЬ ИНФОРМАТИКИ И ИКТ ЕВЛАМПЬЕВ А.В.**

#### **вертикали» соберите**

## С ПОМОЦЬ В С **ПОМОЦЬ** В 1990 - 1990 - 1990 - 1990 - 1990 - 1990 - 1990 - 1990 - 1990 - 1990 - 1990 - 1990 - 1990 - 1990 - 1990 - 1990 - 1990 - 1990 - 1990 - 1990 - 1990 - 1990 - 1990 - 1990 - 1990 - 1990 - 1990 - 1990 - 1 **«поворот на угол», «отразить по горизонтали» и «отразить по**

 $99991001899$ 

*SCOTOTOTOTOTOTOTOTOTOTOTO* 

686FFotoward defension

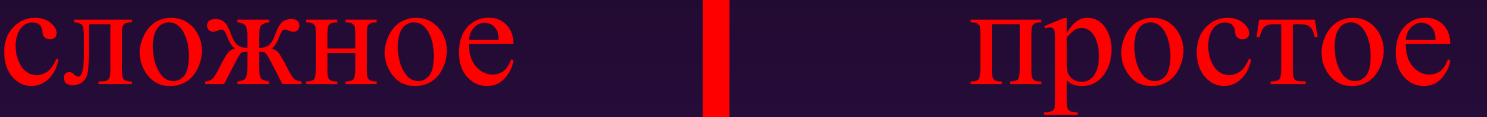

Mecro 11

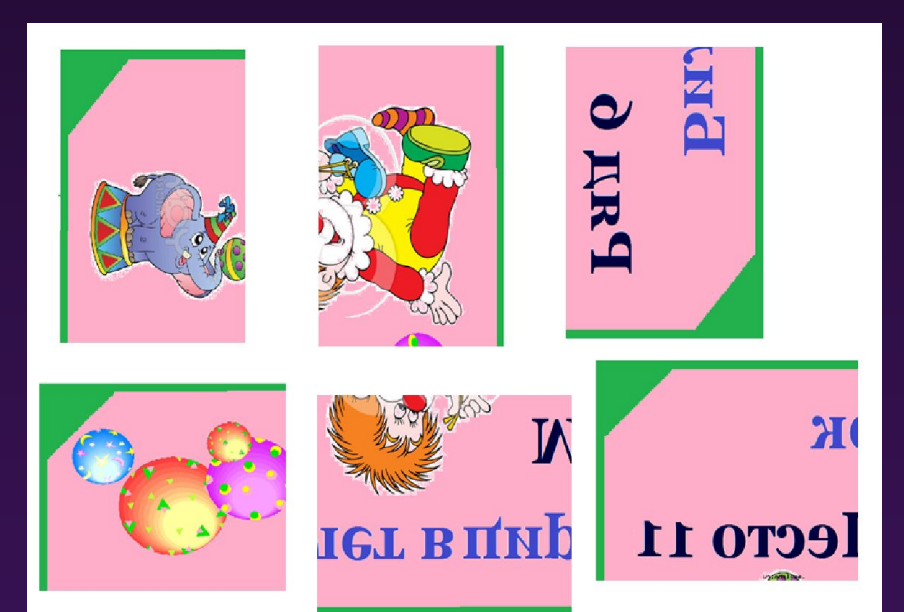

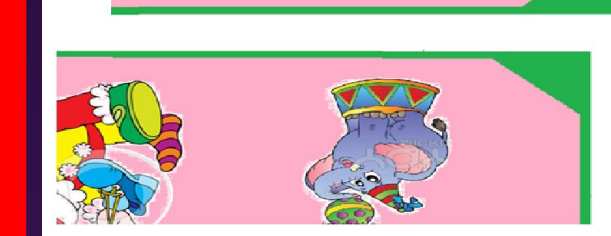

**Strange for Strange Care Lating Conditions (Strange Care Lating Conditions)** 

2800

з цирк

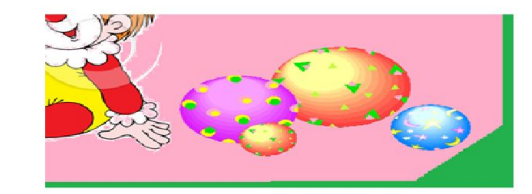

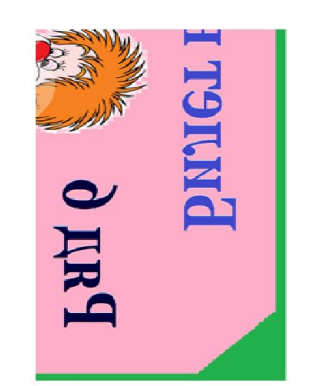

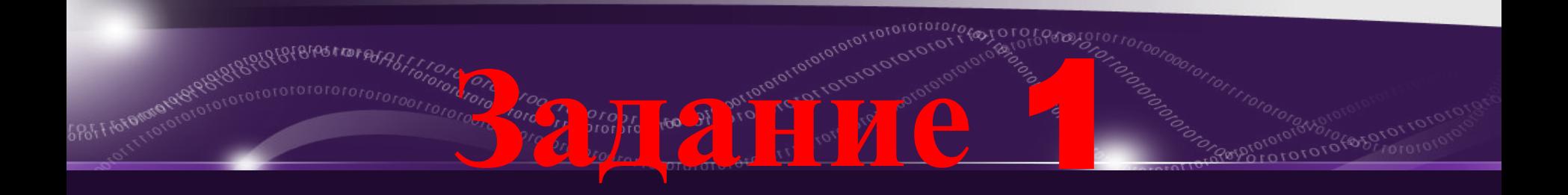

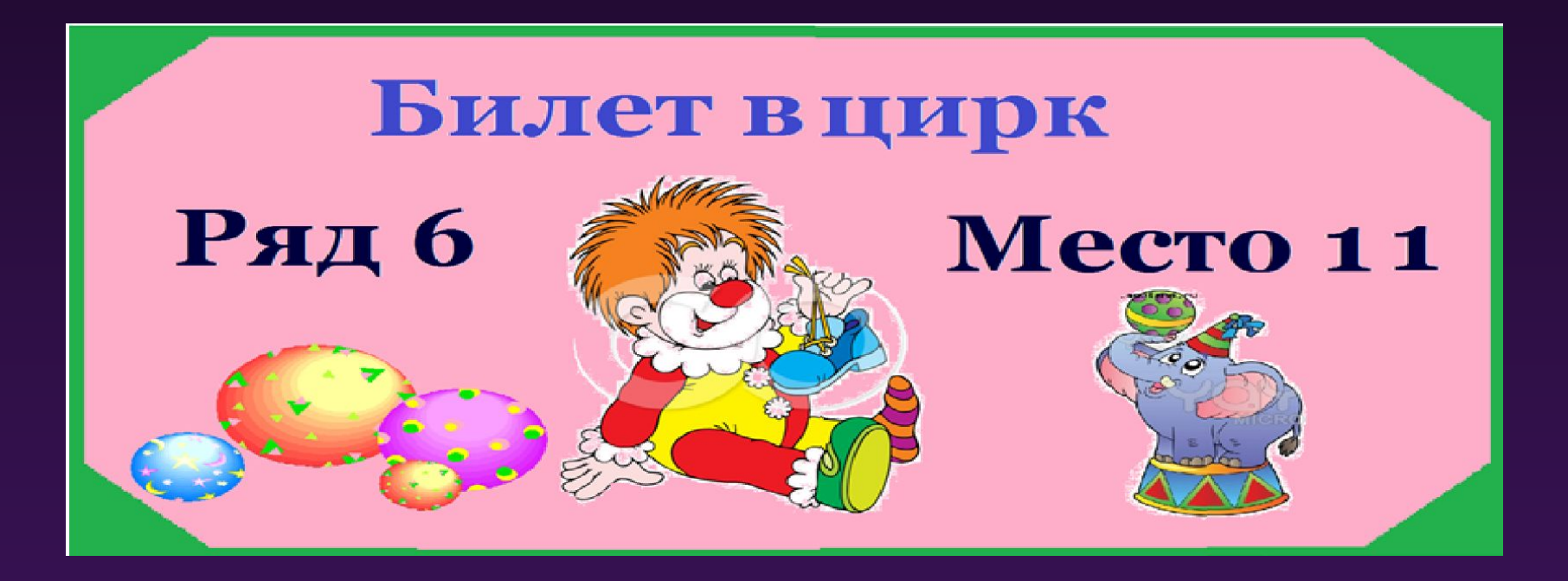

Примечания: Текст в рамку можно ввести только один раз. По щелчку за пределами рамки текст преобразовывается в изображение и не может быть изменен.

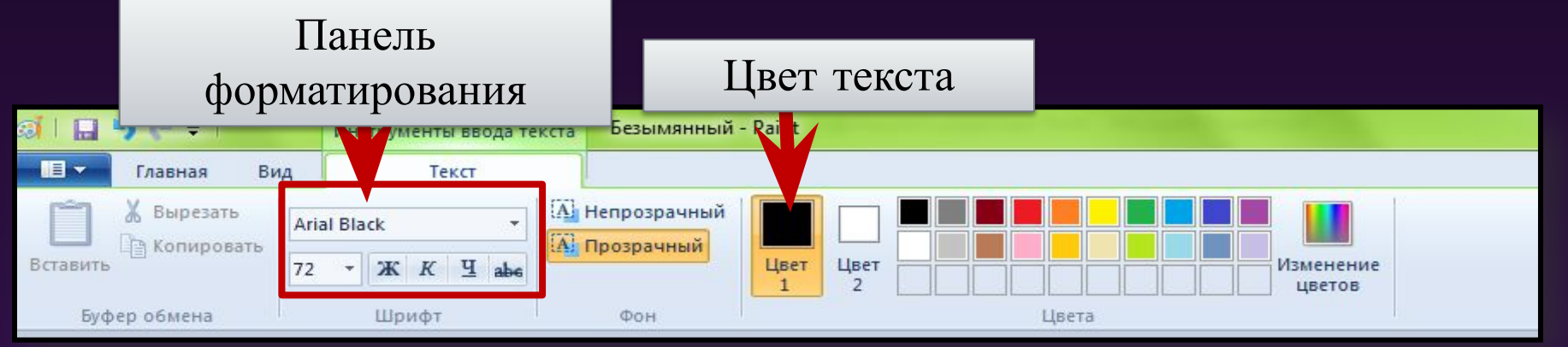

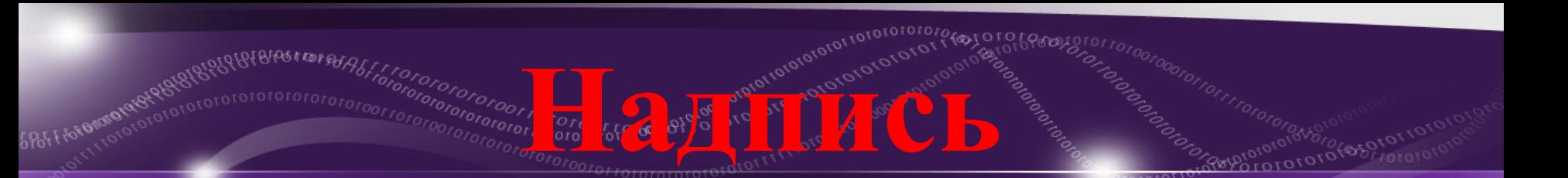